## Table des matières

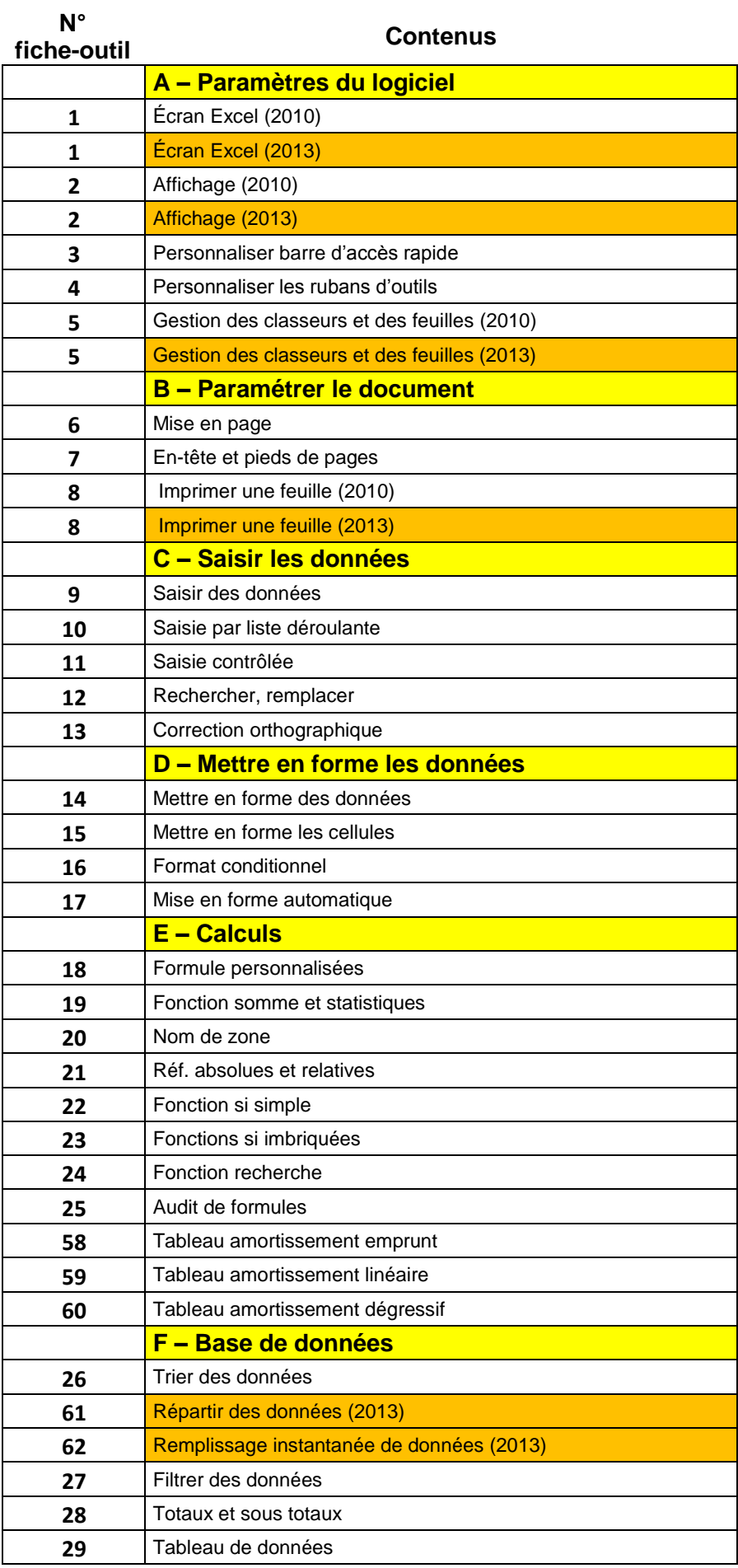

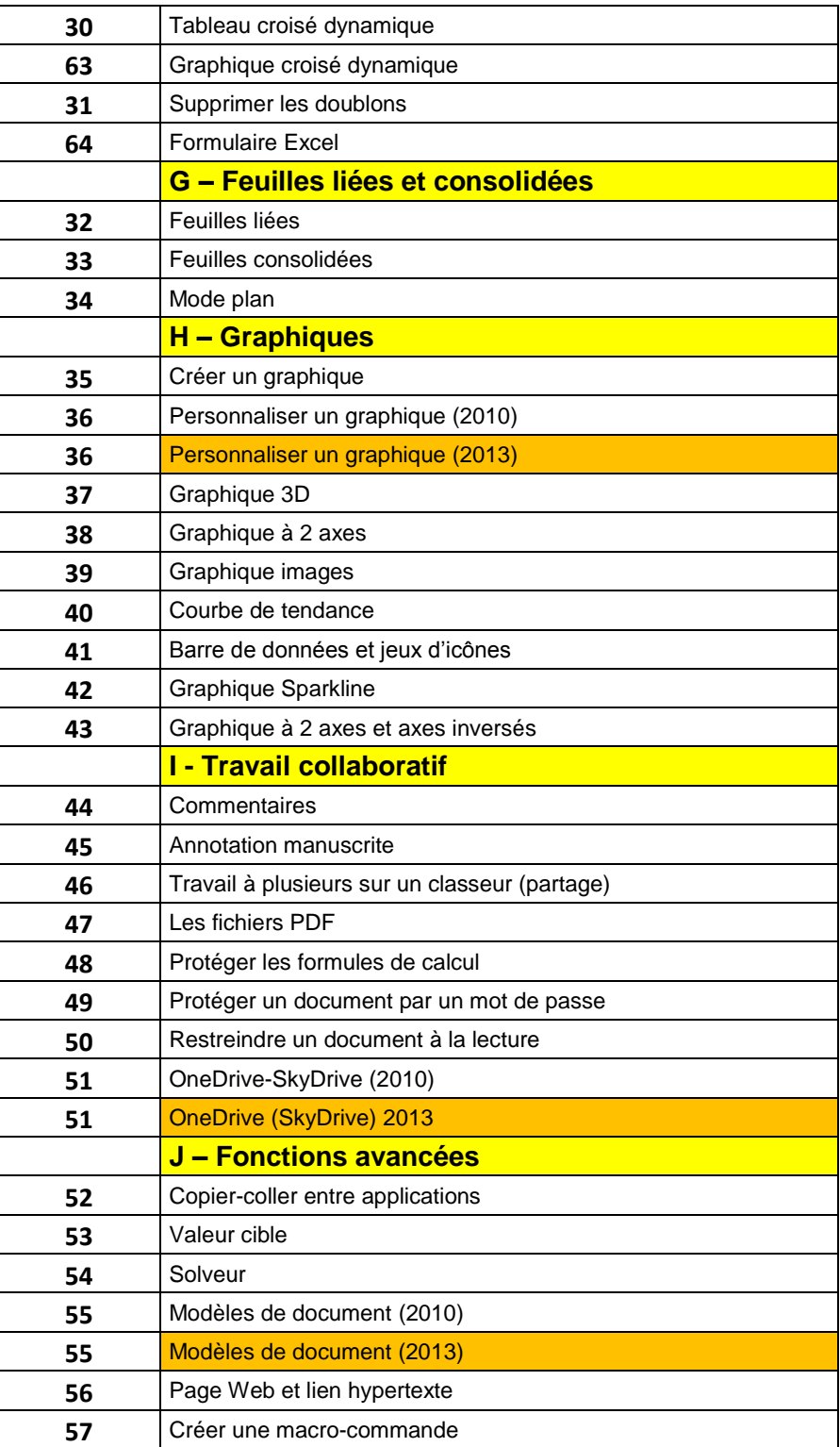